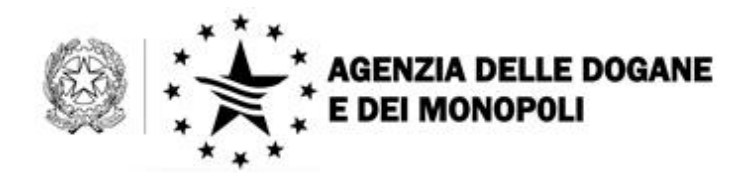

Roma, 29 marzo 2013

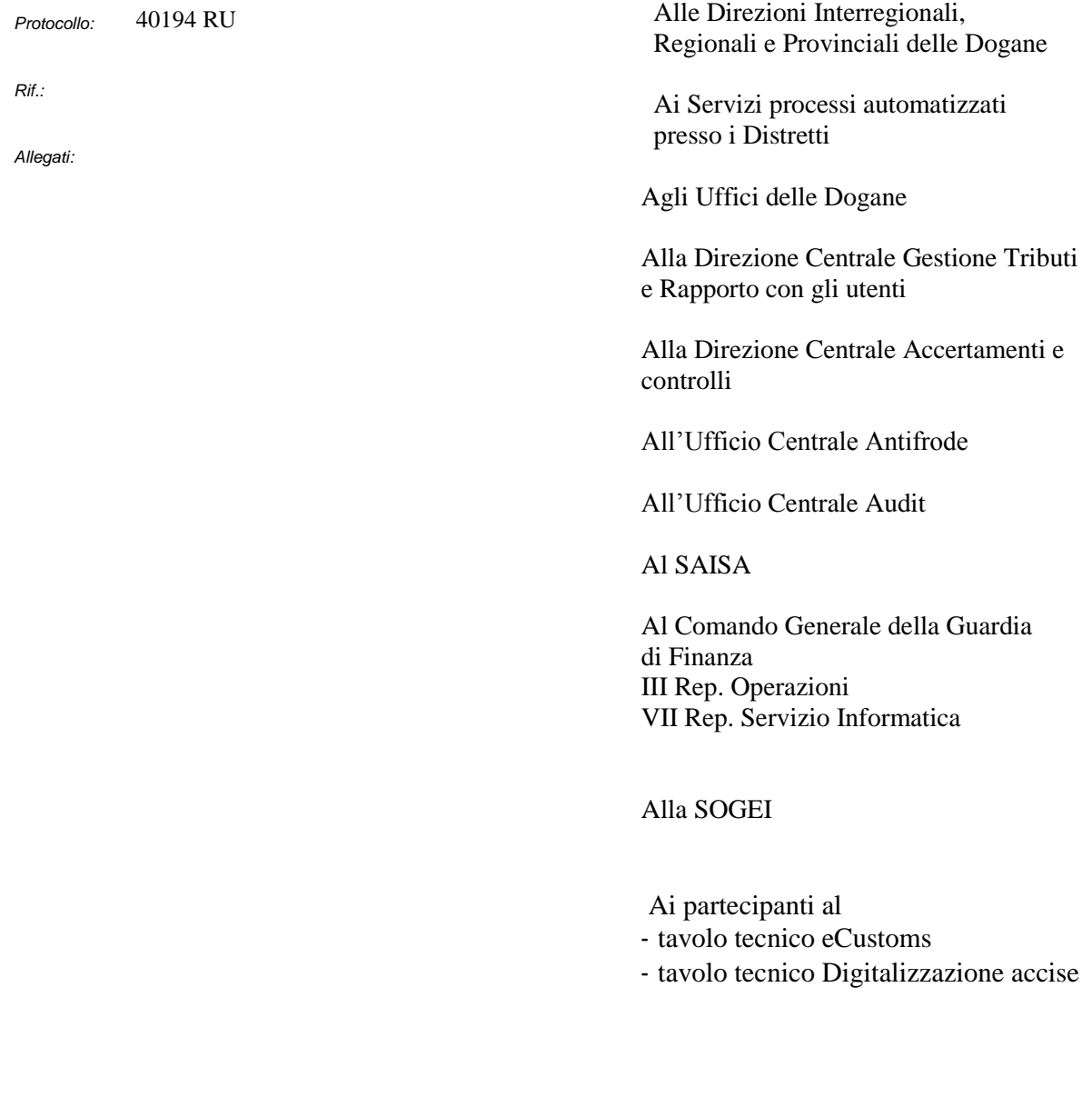

DIREZIONE CENTRALE TECNOLOGIE PER L'INNOVAZIONE Ufficio integrazione tecnologica

00143 Roma, Via Mario Carucci, 71 – Telefono +390650246506 – Fax +390650243212 – e-mail:dogane.tecnologie.int.tecnologica@agenziadogane.it

**OGGETTO: Fase-3** del progetto comunitario **E.M.C.S.** (Excise Movement Control System): integrazione dei sistemi E.C.S. (Export Control System) ed E.M.C.S. per la **generazione automatica della nota di esportazione.**

#### **Adeguamenti al Regolamento UE 1221/2012.**

**Fase-3.1** del progetto comunitario **E.M.C.S.:** integrazione di taluni controlli

### **Istruzioni operative.**

### **PREMESSA**

 $\overline{a}$ 

Nel realizzare le procedure previste dalla "Fase-3" del progetto comunitario EMCS, si è dato corso alla razionalizzazione/integrazione di taluni processi doganali e accise e alla digitalizzazione della nota di esportazione, come nel seguito dettagliato. Con l'occasione, al fine di limitare l'impatto sugli operatori e gli uffici, si è provveduto al contemporaneo adeguamento dei tracciati record alle previsioni del Regolamento UE 1221/2012, e ad anticipare taluni controlli previsti dalla Fase 3.1.

Le nuove funzionalità determinano **l'emissione a carico del sistema AIDA della "Nota di esportazione" relativa all'e-AD** (documento amministrativo elettronico) **contestualmente alla conclusione della operazione di esportazione, dando luogo alle condizioni per l'immediato svincolo della garanzia prestata per la circolazione in regime sospensivo dei prodotti sottoposti ad accise.**

**Si richiama l'attenzione sulla circostanza che le esportazioni abbinate a transito non sono trattate in ambito ECS<sup>1</sup> (alias AES) pertanto, in tali casi, la "Nota di esportazione" non può essere prodotta a carico del sistema. Per tali operazioni l'ufficio di esportazione deve procedere, sulla base dell'appuramento del transito, alla emissione della "Nota di** 

<sup>1</sup> Cfr punto "E" della *nota prot. 4358 del 27 giugno 2007 :*

*<sup>&</sup>quot; Trattamento delle operazioni di esportazione escluse dall'A.E.S..*

*<sup>1)</sup> OPERAZIONI DI ESPORTAZIONE ABBINATA A TRANSITO IN PROCEDURA ORDINARIA E DI DOMICILIAZIONE.*

*Tali operazioni non sono gestite in ambito A.E.S. in quanto, in base alle richiamate norme comunitarie, gli adempimenti dell'ufficio di uscita sono espletati dall'ufficio di esportazione e l'esito dell'operazione di esportazione è dato dall'appuramento del transito comunitario / comune.*

*Le operazioni in parola sono gestite in ambito N.C.T.S. e pertanto le merci sono scortate dall'Ufficio di esportazione all'Ufficio di destinazione del transito dal Documento di Accompagnamento Transito(D.A.T.)."*

**esportazione". Per beneficiare dei vantaggi connessi dall'emissione automatica della nota in questione, gli operatori economici possono ricorrere alla presentazione di una dichiarazione di esportazione seguita da una di transito.**

**I controlli correlati alle nuove funzionalità segnalano all'utente gli errori di compilazione che impediscono l'interazione tra i processi doganali e accise, interazione necessaria per l'emissione automatica della nota di esportazione.** 

**Con la presente nota si forniscono le istruzioni operative per gli uffici e gli operatori economici, riguardanti l'esportazione di merci in regime di sospensione dai diritti di accisa trattate dal sistema EMCS.**

**Per meglio evidenziare le modifiche al processo di esportazione in parola derivanti dalle nuove funzionalità e dai nuovi controlli, si riepilogano di seguito le fasi in cui si articola l'attuale processo. Nei paragrafi che seguono, si riporta, per ognuna di tali fasi, il nuovo processo. La numerazione dei paragrafi corrisponde alla numerazione delle fasi sotto riportate.** 

- **1. lo speditore** trasmette la Bozza di documento amministrativo elettronico (messaggio IE815); il sistema informatico, all'esito positivo dei controlli, procede all'attribuzione del codice di riferimento amministrativo (ARC - Administrative Reference Code) ed alla conseguente generazione dell'e-AD;
- **2. l'esportatore** trasmette la dichiarazione di esportazione correlata all'e-AD ; il sistema informatico, all'esito positivo dei controlli, procede alla registrazione attribuendole il codice di riferimento (MRN - Movement Reference Number);
- **3. l'ufficio di esportazione** esegue il rilascio della merce per l'esportazione, fermi restando i vincoli di circolazione e i controlli sul prodotto sottoposto ad accisa;
- **4. l'ufficio di esportazione** riceve il messaggio contenente i "risultati di uscita" (c.d. *"Visto uscire*" informatizzato) o procede all'appuramento amministrativo;
- **5.** l'esportatore riceve la notifica elettronica della conclusione dell'operazione di esportazione;
- **6. l'ufficio di esportazione**, sulla base delle informazioni contenute nel "*Visto uscire*" informatizzato, **inserisce i dati necessari all'emissione** della "*Nota di esportazione*" (messaggio IE818) relativa all'e-AD;

**7. lo speditore** ha evidenza della conclusione della circolazione in sospensione consultando lo stato dell'e-AD , modificato in "*COMPLETATO*" dalla "*Nota di esportazione*".

## **1. Predisposizione e trattamento dell'e-AD**

Lo speditore trasmette il messaggio "IE815-Bozza di documento amministrativo elettronico" secondo le ordinarie modalità. I nuovi controlli segnalano gli errori di compilazione.

Sono state quindi **inserite o modificate alcune regole relative ai messaggi:**

- IE815-Bozza di documento amministrativo elettronico";
- $\triangleright$  IE813-Cambio di destinazione":
- $\triangleright$  IE810-Annullamento DAA elettronico:
- IE818-Nota di ricezione / esportazione;
- IE819-Rigetto o segnalazione di un DAA elettronico.

Di seguito si sintetizzano i **nuovi controlli**.

### **1.1 Numero dei dettagli dell'e-AD in caso di esportazione**

Sono state modificate la regola **R057** nel messaggio **IE815** e la regola **R059** nel messaggio **IE813,** per controllare che, **nel caso di un e-AD nazionale destinato all'esportazione, il numero totale dei dettagli sia non superiore a 40.**

## **1.2 Codice identificativo del destinatario**

Sono state modificate la regola **R006** nel messaggio **IE815** e la regola **R026** nel messaggio **IE813** per controllare che i campi "Destinatario-Codice identificativo", se valorizzati, **contengano un codice identificativo IVA attivo, nel caso di codice nazionale, ovvero, formalmente corretto, nel caso di codice rilasciato da altri stati membri.**

### **1.3 Validità dell'ARC**

E' stata modificata la regola **R025** nei messaggi **IE813, IE810, IE818 e IE819** per controllare la validità dell'ARC e la congruenza dello stato dell'e-AD.

### **1.4 Orario di spedizione**

E' stata modificala la regola **R012** nel messaggio **IE815**, al fine di controllare che la data/orario di spedizione dei prodotti siano posteriori alla data/orario di trasmissione del messaggio al sistema informatico.

### **1.5 Data di arrivo dei prodotti**

E' stata modificata la regola **R031** nel messaggio **IE818**, per verificare che la data di arrivo dei prodotti non sia antecedente alla data di spedizione indicata nel corrispondente e-AD.

Come di consueto le regole, le condizioni ed i tracciati record sono pubblicati nell'Appendice del manuale utente del servizio telematico: **["Tracciati record per Accise".](http://addestramento.telematico.dogane.finanze.it/manuali/TracciatiBollette.pdf)**

I messaggi di errore forniti dal sistema in corrispondenza delle regole modificate sono riportati in Allegato**.**

## **2. Trasmissione e trattamento della dichiarazione di esportazione.**

Le dichiarazioni di esportazione per le merci in sospensione di accisa devono essere redatte secondo le specifiche pubblicate nell'Appendice del manuale utente del servizio telematico: **["Tracciati record Dichiarazioni Doganali -](http://addestramento.telematico.dogane.finanze.it/manuali/TracciatiBollette.pdf) tracciati unificati" relative al messaggio ET / ET1.**

I nuovi controlli, come indicato in premessa, segnalano gli errori di compilazione della dichiarazione di esportazione che impediscono l'interazione tra i processi doganali e accise.

**E' appena il caso di rammentare che gli operatori sono comunque responsabili della veridicità, correttezza e completezza dei dati trasmessi nelle dichiarazioni della specie. In particolare il riferimento dell'e-AD (ARC) deve essere indicato secondo quanto stabilito con circolare 18/D del 2010 della Direzione Centrale Gestione Tributi e Rapporto con gli**  Utenti<sup>2</sup>.

<sup>2</sup> *1.3 - Merci in regime di sospensione dai diritti di accisa.* 

*Il punto 22 dell'art. 1 del citato reg. (UE) 430/2010 ha soppresso l'art. 793 quater del Reg. (CEE) 2454/93. Dal 1° gennaio 2011, pertanto, anche l'esportazione di tali merci sarà gestita in ambito ECS. In particolare, il Documento Amministrativo di Accompagnamento (DAA) elettronico o, se del caso, cartaceo deve essere indicato nella casella 44 del DAU ("Documenti presentati/Certificati") con la seguente modalità:* 

*DAA elettronico* 

*o "Tipo documento" = "01DA".* 

*o "Paese di emissione del documento" = terzo e quarto carattere del codice ARC (es. "IT").* 

**Si precisa che non è consentito esportare merci in sospensione di accisa soggette agli obblighi di circolazione con l'utilizzo del sistema EMCS non scortate da e-AD.** 

**Pertanto non è consentito indicare, nella dichiarazione di esportazione, il riferimento di DAA cartacei<sup>3</sup>** *,* **tranne nei casi previsti dall'articolo 6, comma 5 del decreto 17 settembre 1996, n. 557 (settore degli oli lubrificanti e bitumi di petrolio). In tali casi, per le operazioni in procedura ordinaria di accertamento, l'ufficio di esportazione è tenuto a verificare la corrispondenza tra le informazioni riportate nella dichiarazione e quelle contenute nel DAA cartaceo<sup>4</sup> allegato alla stessa.**

**Qualora si riscontri che l'ufficio di esportazione indicato nel DAA non corrisponde a quello dell'ufficio presso il quale è stata presentata la dichiarazione di esportazione, occorre provvedere alle relative annotazioni sul DAA (casella 7a). Qualora vengano riscontrate altre incongruenze,** quali, ad esempio, la mancata corrispondenza tra i dettagli del DAA e i singoli della dichiarazione**, l'ufficio, prima dello svincolo, procede alla rettifica della dichiarazione.**

Il sistema controlla che:

- $\geq$  l'ufficio di uscita indicato nella dichiarazione di esportazione sia italiano;
- i codici NC siano validi e riferiti al **settore degli oli lubrificanti e bitumi di petrolio.**

**Per le operazioni di esportazione in procedura domiciliata, sia nel caso di e-AD, sia di DAA cartaceo,** l'ufficio di esportazione procede alle verifiche del caso secondo le istruzioni già diramate dalle competenti strutture centrali, e, in caso riscontri irregolarità, procede agli approfondimenti in collaborazione con l'ufficio di uscita.

4 *1.3 - Merci in regime di sospensione dai diritti di accisa.* 

*o "Anno di emissione del documento" = primo e secondo carattere del codice ARC nel formato a 4 cifre (es. "2011").* 

*o "Identificativo documenti presentati" = dal quinto al ventunesimo carattere del codice ARC + "Riferimento unico del corpo di dati" del DAA a 3 caratteri (es. "12345678901234567001").* 

*o "Quantità riferita al documento" = "Numero progressivo" del DAA a 5 caratteri (es. "00001").*

<sup>3</sup> **compresi i modelli cartacei utilizzati nell'ambito delle c.d. procedure "***di riserva"*

*Il punto 22 dell'art. 1 del citato reg. (UE) 430/2010 ha soppresso l'art. 793 quater del Reg. (CEE) 2454/93. Dal 1° gennaio 2011, pertanto, anche l'esportazione di tali merci sarà gestita in ambito ECS. In particolare, il Documento Amministrativo di Accompagnamento (DAA) elettronico o, se del caso, cartaceo deve essere indicato nella casella 44 del DAU ("Documenti presentati/Certificati") con la seguente modalità: … omissis…*

*DAA cartaceo* 

*o "Tipo documento" = "01DA".* 

*o "Paese di emissione del documento" = Paese di emissione del documento (es. "IT").* 

*o "Anno di emissione del documento" = anno di emissione del documento nel formato a 4 cifre (es. "2011").* 

*o "Identificativo documenti presentati" = identificativo del DAA (es. "12345678").*

# **Per ciascun e-AD indicato nella dichiarazione di esportazione, il sistema effettua i seguenti controlli:**

- $\triangleright$  esistenza del relativo ARC:
- concordanza del codice indicato nel campo "Tipo messaggio" dell'e-AD con la procedura di accertamento indicata nella dichiarazione<sup>5</sup>;
- presenza del codice "6" (alias "*esportazione*") nel campo "*1.a -Tipo destinazione*" dell'e-AD;
- concordanza del codice indicato nel campo "*8.a-Codice ufficio*" dell'e-AD con il codice dell'ufficio di esportazione indicato nella dichiarazione di esportazione;
- coerenza dello "stato" dell'e-AD: "*ACCETTATO*" nel caso di procedura ordinaria, "*ACCETTATO PER ESPORTAZIONE*" nel caso di procedura di domiciliazione.
- **Nel caso di e-AD contenente un numero massimo di 40 dettagli ,** per ciascun e-AD indicato nella dichiarazione di esportazione, il sistema effettua i seguenti controlli:
	- presenza di tutti i "dettagli" dell'e-AD;
	- presenza per ciascun "*dettaglio*" di un "*singolo*" della dichiarazione;
	- corrispondenza del codice merci e della massa netta tra il "dettaglio" ed il "singolo" associato.

## **Nel caso di e-AD contenente più di 40 dettagli :**

- **la dichiarazione di esportazione deve contenere un solo singolo;**
- **la nomenclatura combinata e la massa netta di tale unico singolo devono corrispondere ai dati del primo dettaglio dell'e-AD;**
- **il riferimento dell'e-AD deve essere costituito dal solo ARC<sup>6</sup> .**

 $\overline{a}$ 

- *"1" (procedura ordinaria), il campo "1.2 - tipo di dichiarazione" del msg. ET deve essere valorizzato con "A" (procedura ordinaria);*

<sup>5</sup> *ovvero, se il campo "Tipo messaggio" è valorizzato con:*

<sup>-</sup> *"2" (procedura di domiciliazione), il campo "1.2 - tipo di dichiarazione" del msg. ET deve essere valorizzato con "Z" (procedura di domiciliazione).*

<sup>6</sup> *La valorizzazione della casella 44 del DAU ("Documenti presentati/Certificati" deve essere effettuata nel seguente modo:*

L'esito positivo dei controlli comporta la registrazione/accettazione della dichiarazione, l'attribuzione del MRN (Movement Reference Number) **e la conseguente modifica dello stato degli e-AD referenziati nella dichiarazione nello stato "***IN ESPORTAZIONE***".** 

### **2.1 Rettifica o annullamento della dichiarazione di esportazione**

### **Non è consentita la rettifica di una dichiarazione di esportazione che determini:**

- sostituzione di un e-AD con più di 40 dettagli con uno con meno di 40 dettagli;
- $\triangleright$  sostituzione di un e-AD con meno di 40 dettagli con uno con più di 40 dettagli;
- $\triangleright$  inserimento di ulteriori singoli in una dichiarazione in cui è presente un e-AD con più di 40 dettagli.

# **Negli altri casi, si può procedere alla rettifica della dichiarazione, solo prima del rilascio della merce per l'esportazione.**

# **Ove la rettifica o l'annullamento comporti l'eliminazione del riferimento di uno o più e-AD, il sistema**:

- riporta lo stato di tali e-AD (ARC) in "*ACCETTATO*" o "*ACCETTATO PER ESPORTAZIONE*" se la procedura di accertamento è, rispettivamente, ordinaria o domiciliata;
- $\triangleright$  invia allo speditore, per i soli e-AD emessi da uno Stato membro diverso dall'Italia, il messaggio "IE839 – rifiuto doganale dell'e-AD";
- $\triangleright$  per gli e-AD emessi dal sistema informatico nazionale lo speditore ha evidenza delle modifiche apportate allo stato dell'e-AD accedendo alla funzione "*Notifiche EMCS*"; è appena il caso di far presente che occorre effettuare un "cambiamento di destinazione" per ciascun e-AD non più correlato alla dichiarazione di esportazione.

# **Ove la rettifica comporti l'indicazione di un nuovo e-AD il sistema effettua i controlli descritti nel paragrafo 2.**

*o "Tipo documento" = "01DA";*

*o "Paese di emissione del documento" = terzo e quarto carattere del codice ARC (es. "IT";.* 

*o "Anno di emissione del documento" = primo e secondo carattere del codice ARC nel formato a 4 cifre (es. "2011");* 

*o "Identificativo documenti presentati" = dal quinto al ventunesimo carattere del codice ARC (es.* 

*<sup>&</sup>quot;12345678901234567").* 

**Dopo il rilascio della merce per l'esportazione, nei casi in cui si debba modificare il riferimento dell'e-AD, o degli altri dati ad esso correlati, occorre procedere esclusivamente all'annullamento della dichiarazione di esportazione.**

### **3. Svincolo della operazione di esportazione**

Per quanto riguarda lo svincolo, gli adempimenti dell'ufficio di esportazione restano immutati.

Contestualmente allo svincolo dell'operazione, se l'e-AD è stato emesso:

- **da uno Stato membro diverso dall'Italia**, il sistema invia allo speditore il messaggio "IE829 - Notifica di esportazione accettata";
- **dall'Italia**, lo speditore ha evidenza dell'avvenuto svincolo accedendo alla funzione "*Notifiche EMCS*" e verificando che l'e-AD di interesse risulta nello stato "*IN ESPORTAZIONE*".

**Si richiama l'attenzione dei soggetti che operano in procedura di domiciliazione che, ottenuta la notifica dell'avvenuto svincolo, sono tenuti a produrre la stampa del DAE** (Documento di Accompagnamento dell'Esportazione), composta da **tanti singoli quanti sono i dettagli degli e-AD inclusi nella relativa dichiarazione<sup>7</sup> .**

**Si ricorda che con lo svincolo dell'operazione di esportazione restano invariati i vincoli di circolazione dei prodotti soggetti ad accisa, in particolare la "cauzione accise" resta accesa fino alla effettiva conclusione della operazione di esportazione.**

### **4. Uscita delle merci tal territorio doganale**

 $\overline{a}$ 

A seguito dello svincolo dell'operazione da parte dell'ufficio di esportazione, il sistema invia all'ufficio di uscita il messaggio A.A.R. (Anticipated Arrival Record) contenente tanti singoli

<sup>7</sup>*Nel caso di e-AD con più di 40 dettagli, il DAE va prodotto con tanti singoli quanti sono i dettagli dell'e-AD, riportando nel primo singolo i dati del primo dettaglio, nel secondo singolo i dati del secondo dettaglio e così via.*

quanti sono i dettagli degli e-AD inclusi nella relativa dichiarazione, riportando in ciascun singolo i dati del dettaglio associato<sup>8</sup>.

Il messaggio "risultati di uscita" (c.d."*Visto uscire*" informatizzato) inviato dall'ufficio di uscita all'ufficio di esportazione contiene l'esito dell'operazione e, per ciascun singolo, le eventuali difformità riscontrate.

Alla ricezione del "visto uscire" informatizzato o a seguito della conclusione dell'esportazione sulla base delle prove alternative presentate dall'esportatore<sup>9</sup> lo stato "*IN ESPORTAZIONE*" dell'e-AD viene modificato in:

- > "COMPLETATO", se l'operazione di esportazione è conclusa (corrispondente allo stato dell'operazione in AES - "*Esportazione conclusa*" o "*Esportazione conclusa amministrativamente*");
- "*RIFIUTATO*", se non è stata consentita l'uscita delle merci dal territorio doganale della Comunità (corrispondente allo stato dell'operazione in AES - "*Esportazione respinta*").

# **5. "Notifica di esportazione" all'esportatore**

Nulla è mutato circa la notifica all'esportatore dell'esito dell'operazione di esportazione all'ufficio di uscita.

Pertanto, il sistema, contestualmente alla ricezione del "*Visto uscire*" informatizzato o a seguito *dell'appuramento amministrativo* dell'esportazione invia il messaggio "*IVISTO*" all'esportatore e pubblica l'esito della operazione sul sito dell'Agenzia delle Dogane e dei Monopoli all'indirizzo:

## **Ecustoms.it-AIDA AES Notifica di esportazione del MRN**

## **6. Generazione automatica della "***Nota di esportazione***"**

 $\overline{a}$ 

**Il sistema, sulla base delle informazioni riguardanti l'uscita delle merci dal** 

<sup>8</sup> *Nel caso di e-AD con più di 40 dettagli, il sistema AIDA produce il messaggio A.A.R. con tanti singoli quanti sono i dettagli dell'e-AD, riportando in ciascun singolo i dati del dettaglio associato.*  9

*L'ufficio di esportazione esegue la funzionalità presente in A.E.S..: "Esito Exp Amm." .*

**territorio doganale ("***Visto uscire***" informatizzato o** *appuramento amministrativo***), genera la nota in questione (messaggio IE818)**.

Qualora dal "*Visto uscire*" risulti:

- "*Uscita conclusa"* con esito "conforme" o "considerato conforme", la nota di esportazione (messaggio IE818) riporta come esito globale della ricezione "*Uscita accettata e soddisfacente*" e **lo stato di tutti gli e-AD collegati diviene "***COMPLETATO***";**
- *"Uscita respinta"* , la nota di esportazione (messaggio IE818) riporta come esito globale della ricezione **"Uscita rifiutata**" **e lo stato di tutti gli e-AD collegati diviene** *"RIFIUTATO"*
- *"Uscita conclusa con difformità"* la nota di esportazione *(*messaggio IE818) riporta come esito globale della ricezione *"Uscita accettata anche se insoddisfacente"; lo* **stato di tutti gli e-AD collegati diviene** *"COMPLETATO"*  e il campo *"7.1.a-Codice del motivo di insoddisfazione***" di tutti gli e-AD assume il codice** *"5"* corrispondente alla descrizione *"Registrato in ECS";* inoltre, se le difformità riscontrate riguardano cali/eccedenze rispetto ai quantitativi riportati negli e-AD, per ognuno di questi:
	- a) il campo "*7.b-Indicatore di calo o eccedenza*" del messaggio IE818 viene impostato a "S" (per un calo) ovvero, ad "E" (per un'eccedenza),
	- b) nel campo "7.c-Calo o eccedenza rilevati" del messaggio IE818 viene indicata la quantità di prodotto rilevata in calo o in eccedenza.

**L'ufficio non è più tenuto all'esecuzione della funzione "***Nota di esportazione***", presente nella linea di lavoro AIDA**  $\rightarrow$  **Accise**  $\rightarrow$  **e-AD, per l'emissione della relativa nota, ad eccezione di quanto riportato nel paragrafo "DISPOSIZIONI TRANSITORIE E FINALI".**

## **7. Notifica della conclusione della circolazione**

Rimane immutata la modalità con cui lo speditore ha evidenza della conclusione della circolazione in sospensione dei prodotti esportati ( funzione "*Notifiche EMCS*" ove l'e-AD di interesse ha assunto lo stato "*COMPLETATO*").

## **ADEGUAMENTI AL REGOLAMENTO UE 1221/2012.**

A seguito del Regolamento UE 1221/2012 sono state apportate le seguenti modifiche:

- nei messaggi IE815 e IE813 i campi che contengono la Partita IVA accettano al più 14 caratteri alfanumerici;
- $\triangleright$  nel messaggio IE818 il campo "7.1.b-Informazioni aggiuntive" diventa opzionale anche per i *motivi di insoddisfazione* identificati dai codici 1 (Eccedenza), 2 (Calo) e 7 (Quantità superiore a quella prevista dall'autorizzazione temporanea);
- nella "Tabella codici motivi di insoddisfazione (T025)"è stato eliminato il codice 6 (Uno o più record del corpo DAA con valori errati) ed è stato inserito il codice 7 (Quantità superiore a quella prevista dall'autorizzazione temporanea);
- nella funzione per l'emissione della Nota di esportazione (linea di lavoro "*AIDA*   $\rightarrow$  *Accise*  $\rightarrow$  *e-AD*"), è stato inserito il controllo che impedisce l'inserimento del gruppo "3-Destinatario della merce" se trattasi di 'e-AD destinato all'esportazione in procedura di domiciliazione.

# **FASE-3.1 DEL PROGETTO E.M.C.S.**

## **ALTRI ADEGUAMENTI.**

E' stato anticipato il controllo di congruenza sulla banca dati SEED, previsto dalla fase 3.1, per assicurare la corrispondenza del codice di accisa del deposito associato al codice di accisa del depositario nei campi:

- $\geq$  5.a-Codice identificativo del destinatario e 7.a-Codice identificativo del luogo di destinazione del tracciato IE815;
- 4.a-Codice identificativo del nuovo destinatario del collegamento e 5.a-Codice identificativo del luogo di destinazione del tracciato IE813.

### **DISPOSIZIONI TRANSITORIE E FINALI**

Le funzionalità descritte sono disponibili in ambiente di addestramento a decorrere dalla data della presente. Si invitano pertanto gli operatori ad adeguare celermente i propri sistemi ed ad eseguire le opportune verifiche in ambiente di addestramento. Le nuove funzionalità comportano modifiche limitatamente alle dichiarazioni di esportazione riferite ad e-AD con più di 40 dettagli (trattasi di e-AD emessi da altri stati membri) e alla stampa dei D.A.E.<sup>10</sup>.

### **Le disposizioni contenute nella presente sono applicabili dal 18 aprile 2013.**

**L'emissione delle "Note di esportazione" per agli e-AD correlati ad esportazioni abbinate a transito e per gli e-AD che a tale data non risultano ancora completati, resta in carico agli uffici di esportazione**.

La funzione "*Nota di ricevimento*"(linea di lavoro AIDA  $\rightarrow$  Accise  $\rightarrow$  e-AD), rimane comunque disponibile per gli Uffici territoriali anche al fine di gestire la conclusione della circolazione in sospensione di accisa delle merci destinate alle organizzazioni esenti.

Con le modifiche apportate**, l'emissione della nota di esportazione è consentita esclusivamente al profilo "***Direttore***" dell'ufficio di esportazione indicato nell'e-AD di riferimento.**

Le nuove funzionalità sono disponibili al personale già abilitato alla linea di lavoro e-AD, e, in particolare ai seguenti profili :

<sup>10</sup> *Nel caso di e-AD con più di 40 dettagli, il DAE va prodotto con tanti singoli quanti sono i dettagli dell'e-AD, riportando nel primo singolo i dati del primo dettaglio, nel secondo singolo i dati del secondo dettaglio e così via.*

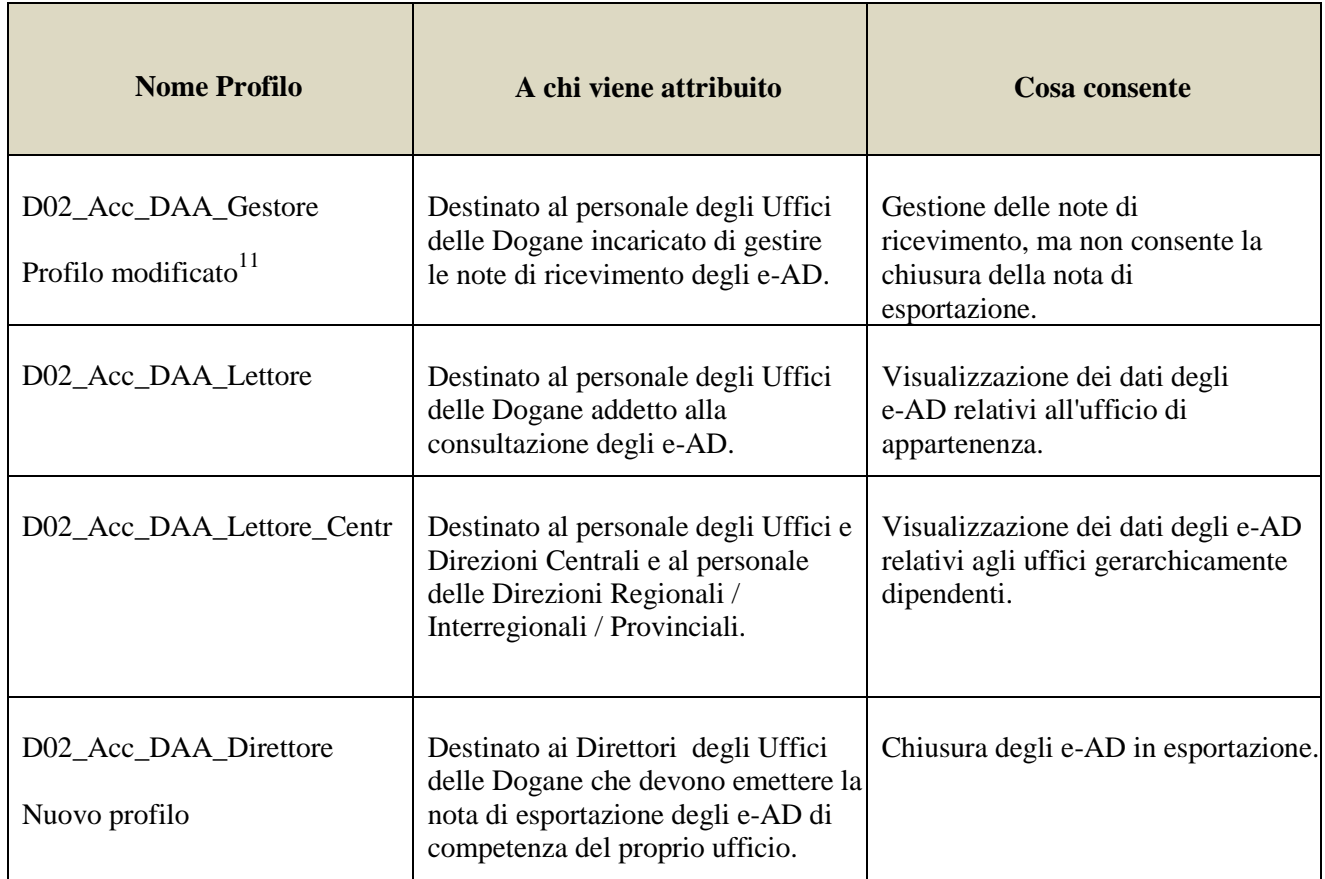

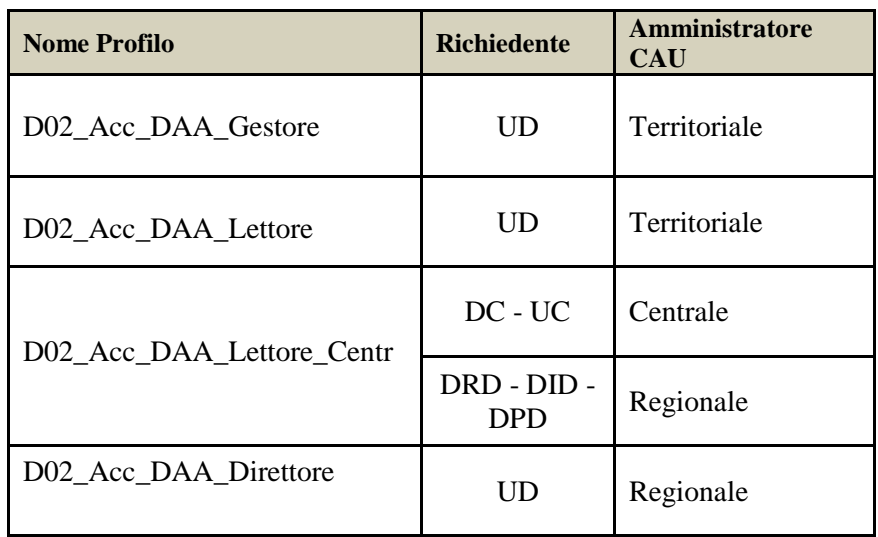

<sup>&</sup>lt;sup>11</sup> In precedenza il profilo conteneva anche la chiusura della Nota di Esportazione (Cfr. nota DCTI prot. n.156606/RU del 22/12/2010 ).

Per richiedere nuove abilitazioni si rimanda alla nota prot. n. 150409/RU del 29/12/2011 dell'Ufficio gestione e monitoraggio.

# **Richieste di assistenza**

Per richiedere assistenza e segnalare malfunzionamenti, attenersi alle istruzioni pubblicate sul sito internet dell'Agenzia nella sezione "*Assistenza on-line*" seguendo il percorso "*Come fare per → Richiedere assistenza*" (http://assistenza.agenziadogane.it/dogane/allegati/Modalita-utilizzo-Assistenza-20101209.pdf).

Si raccomanda, altresì, al fine di migliorare la sezione "*Assistenza on-line*", di far pervenire eventuali suggerimenti compilando l'apposita sezione "Esprimi la tua opinione sull'informazione".

Il Direttore Centrale

 f.to Teresa Alvaro firma autografa sostituita a mezzo stampa ai sensi dell'art. 3, comma 2, del D.Lgs. n. 39/93

# **ALLEGATO 1**

**R057**: Se "Testata – Tipo destinazione" è = 6 (esportazione) e il campo "Ufficio di destinazione / esportazione - Codice Ufficio" identifica un ufficio nazionale, il campo "Totale Tipi record 'C'" non può essere superiore a 39.

**Messaggio di errore**: Violazione regola R057 - Per tipo destinazione ESPORTAZIONE il numero totale dei record C non può essere superiore a 39.

**R059:** Se "Cambio destinazione – Tipo destinazione" è = 6 (esportazione) e il campo "Ufficio di destinazione / esportazione - Codice Ufficio" identifica un ufficio nazionale, il messaggio IE813 non può essere accettato se per l'e-AD di riferimento il numero totale dei dettagli è superiore a 40.

**Messaggio di errore** : Violazione regola R059 - Non è possibile effettuare cambio destinazione per ESPORTAZIONE. Numero totale di dettagli superiore a 40.

**R006**: Se il campo "Testata - Tipo destinazione" è valorizzato con uno dei seguenti codici:"1" (Deposito Fiscale); "2" (Destinatario Registrato);"3" (Destinatario Registrato Temporaneo);"4" (Consegna diretta), il numero di registrazione del depositario autorizzato (Authorized warehouse keeper) o del destinatario registrato (Registered consignee o TemporaryAuthorisation) deve essere tra quelli autorizzati e nella banca dati SEED.

Se il campo "Testata - Tipo destinazione" è valorizzato con il codice "6" (esportazione), è necessario indicare il numero identificativo IVA del rappresentante dello speditore.

La partita IVA deve essere preceduta dal codice paese.

**Messaggio di errore** : Violazione regola R006 - Verificare la congruenza con il campo Testata - Tipo destinazione.

**R026**: Se il campo "Cambio di destinazione - Tipo destinazione" è valorizzato con uno dei seguenti codici:"1" (Deposito Fiscale);"2" (Destinatario Registrato);"3" (Destinatario Registrato Temporaneo);"4" (Consegna diretta), il numero di registrazione del depositario autorizzato (Authorized warehouse keeper) o del destinatario registrato (Registered consignee o Temporary Authorisation) deve essere tra quelli autorizzati e presenti nella banca dati SEED.

Se il campo "Cambio di destinazione - Tipo destinazione" è valorizzato con il codice "6" (esportazione), indicare il numero identificativo IVA del rappresentante dello speditore.

**Messaggio di errore** : Violazione regola R026 - Verificare la congruenza con il campo Cambio destinazione - Tipo destinazione.

**R025** : Indicare un numero di ARC valido e presente nella banca dati degli e-AD; ciascuna tipologia di messaggio sarà accettata e validata solo se l'e-AD di riferimento si trova in uno dei seguenti stati:

- $\checkmark$  per il messaggio IE813: ACCETTATO, RIFIUTATO, PARZIALMENTE RIFIUTATO, RIGETTATO o ACCETTATO PER ESPORTAZIONE;
- $\checkmark$  per il messaggio IE810: ACCETTATO, RIGETTATO o ACCETTATO PER ESPORTAZIONE;
- per il messaggio IE818: ACCETTATO o IN ESPORTAZIONE;
- $\checkmark$  per il messaggio IE819: solo ACCETTATO.

**Messaggio di errore** : Violazione regola R025 - Numero di ARC non valido o non presente nella banca dati dei DAA.

**R012** : Indicare l'orario di inizio del movimento.

Tale orario deve essere successivo all'orario di invio a sistema del messaggio.

**Messaggio di errore**: Violazione regola R012 - Orario indicato come di inizio della movimentazione anteriore all'orario di invio a sistema.

**R031:** Deve essere indicata la data in cui il movimento si chiude, secondo quanto previsto all'art. 20 comma 2 della Direttiva 2008/118/EC.

Tale data non può essere precedente alla data di spedizione della merce.

**Messaggio di errore** : Violazione regola R031 – Data di arrivo dei prodotti errata.